## **Scatterplot**

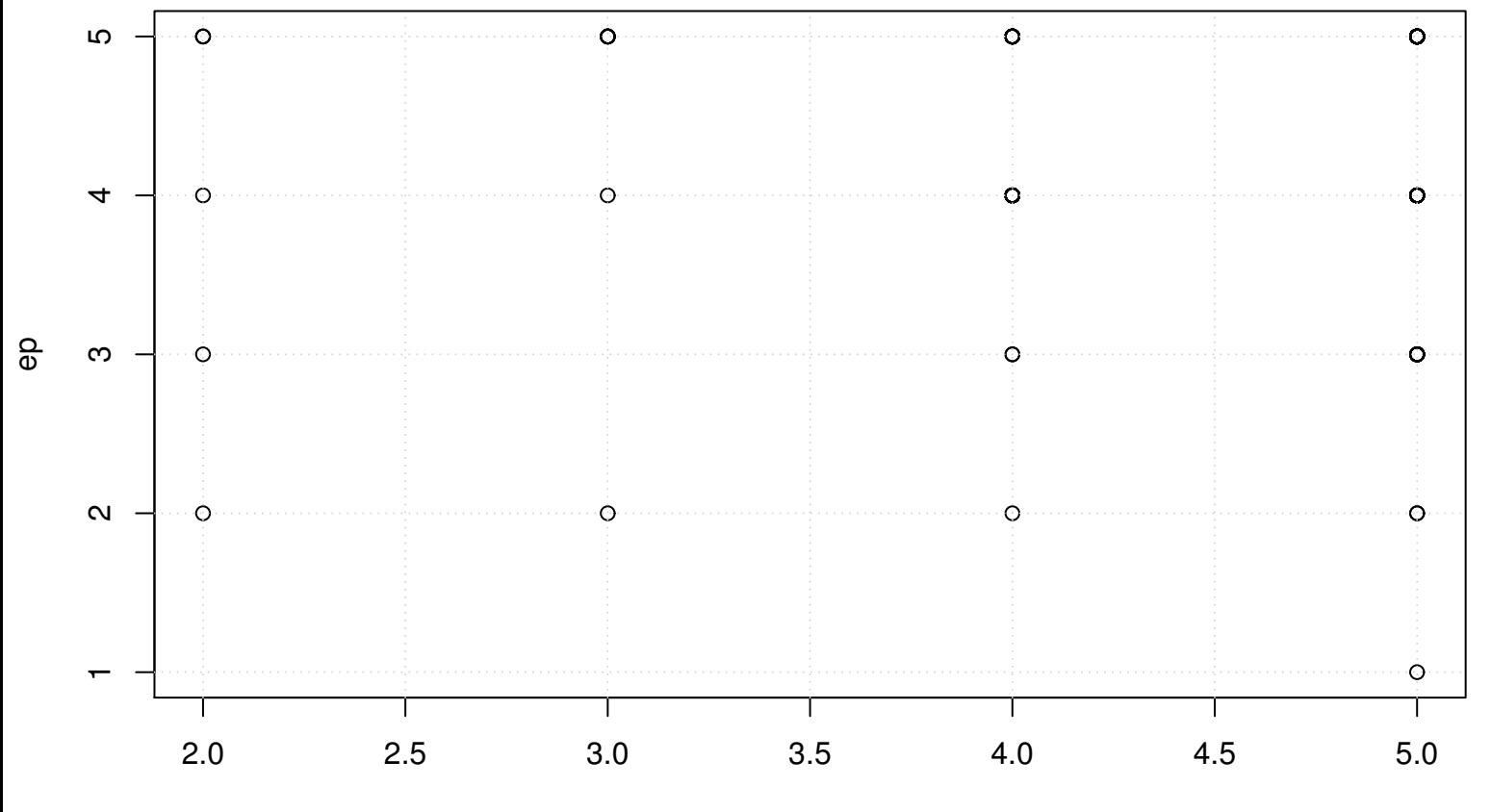